Beyond the Mouse – A Short Course on Programming 4. Fundamental Programming Principles II: Control Structures (flow control)

Ronni Grapenthin

Geophysical Institute, University of Alaska Fairbanks

October 4, 2010

YOU'LL NEVER FIND A PROGRAMMING LANGUAGE THAT FREES YOU FROM THE BURDEN OF **CLARIFYING** YOUR IDEAS. BUT I KNOW WHAT I MEAN!

> "The Uncomfortable Truths Well", http://xkcd.com/568 (April 13, 2009)

## Intro Quiz . . .

What happens here?:

```
function [t lon lat height] = read_gps_data(file)
      [t, \text{lon}, \text{lat}, \text{height}] = \text{textread}(\text{file}, \sqrt{\text{``6f\%f\%f}}');end
```
#### What happens here?:

```
function [t lon lat height] = read_gps_data(file)
     [t, \text{lon}, \text{lat}, \text{height}] = \text{textread}(\text{file}, \text{``%f%f%f''});
end
```

```
clea r all , close all , clc ;
gps_data = struct('time',   [], 'lon',  [], 'lat', [],...<br>height', [], 'name', {''});
qps data.name = 'BZ09' ;
[gps data . time, gps data . lon, gps data . lat , \dotsgps_data . h e i g ht I = read_gps_data ( 'BZ09 . dat ' ) ;
plot gps timeseries (gps data);
```
#### What happens here?:

```
function plot gps timeseries (gps struct)
    figu r e
    subplot (3, 1, 1)plot ( gps struct time, gps struct lon–mean(gps struct lon) )
    title ( sprintf ('%s timeseries', gps_struct.name) )
    vlabel('lon (m)'):
    subplot ( 3 , 1 , 2 )
    plot ( gps struct time, gps struct lat – mean (gps struct lat ) )
    ylabel ('lat (m)');
    subplot ( 3 , 1 , 3 )
    plot ( gps struct . time, gps struct . height–mean (gps struct . height ) )
    vlabel<sup>('height (m)');</sup>
    xlabel<sup>('epoch');</sup>
end
```
- You don't have to start with an empty file that's intimidating: use old file as 'template'
- Unless it's a one-liner, put it in a script.
- make it a habit to include 'clear all, close all, clc;' at the beginning of your scripts
- Keep things nice and clean: definition of function in function file; use of function on command line or in script file

It's usually a good idea to check the rules for operator precedence in the documentation of a programming language.

#### For **MATLAB** that is:

```
1. Parentheses ( )
2. Transpose (. ), power (. ),
    complex conjugate transpose ('), matrix power (')3. Unary plus (+), unary minus (-), logical negation (\sim)<br>4. Multiplication (.*), right division (./), left division
    Multiplication (x*), right division (0.1), left division (0.1),
     matrix multiplication (*), matrix right division \langle \cdot \rangle, matrix left division \langle \cdot \rangle5. Addition (+), subtraction (-)6. Colon operator (:)
7. Less than (\le), less than or equal to (\le), greater than (\ge),
    greater than or equal to (\geq)=), equal to (==), not equal to (\sim=)8. Element−wise AND (& )
9. Element–wise OR (|)
10. Short-circuit AND (&&)
11. Short-circuit OR (||)
```
### Keep in mind that this may be different for another programming language, read the manual!

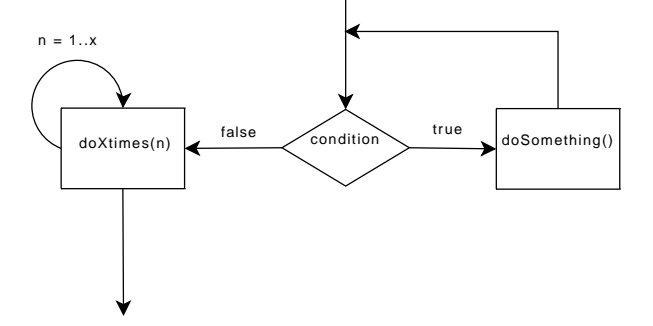

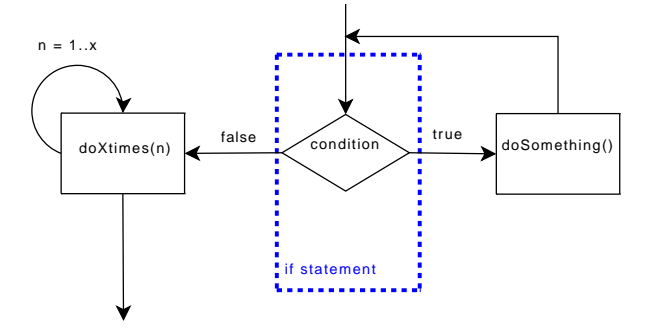

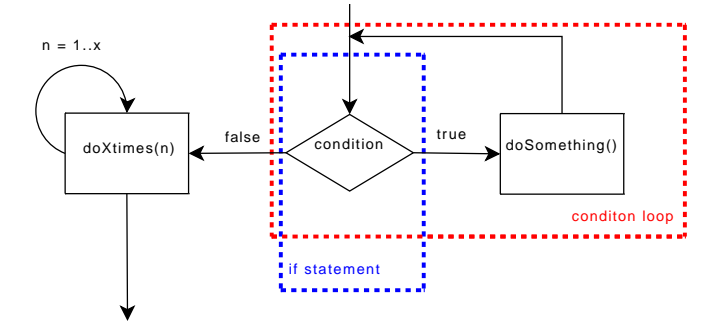

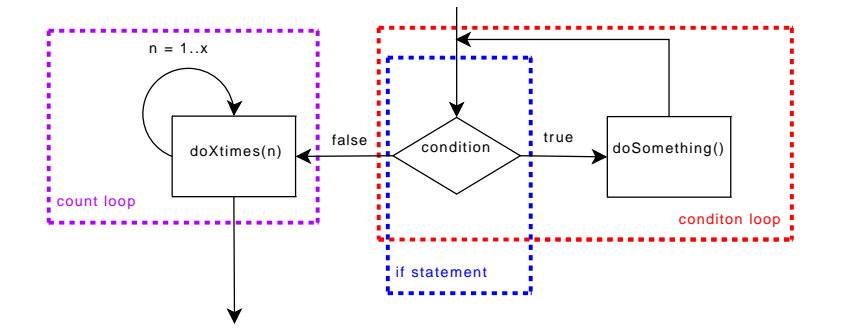

### Flow control turns batch processing into programming:

- (high level) programming languages allow different behavior based on conditions **you** define – **flow control**
- $\bullet$  A condition can be true (1) or false (0).
- You test a condition using the operators:  $\langle , \langle =, \rangle$ ,  $\rangle =$ ,  $\langle =, \rangle$  $!=$   $($   $\tilde{ }$  =  $)$  (find equiv. in respective language)
- Functions often give numeric return values as answer to a test. In Matlab strcmp('compare', 'strings') will return 0 (i.e. false).

### Used to **compute** values of logical expressions:

Used to **compute** values of logical expressions:

**'NOT' ('˜', '!'):**

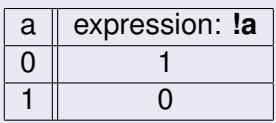

Used to **compute** values of logical expressions:

**'NOT' ('˜', '!'):**

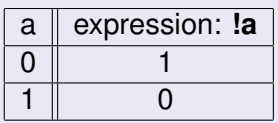

$$
`AND' ('&&')\mathbin:\newline
$$

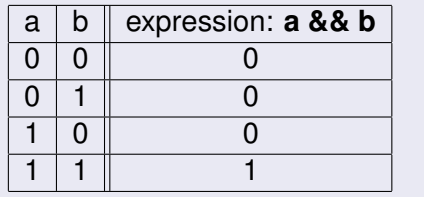

Used to **compute** values of logical expressions:

**'NOT' ('˜', '!'):**

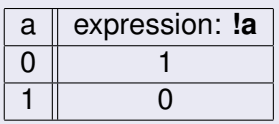

$$
`AND' ('&&')\mathbin:\newline
$$

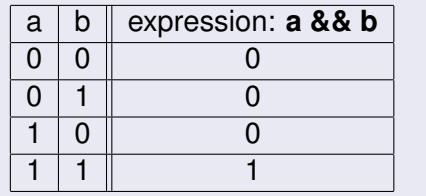

**'OR' ('||'):**

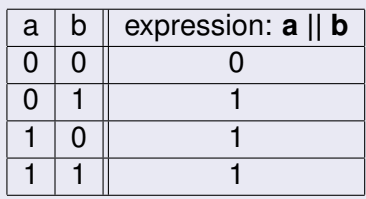

Used to **compute** values of logical expressions:

**'NOT' ('˜', '!'):**

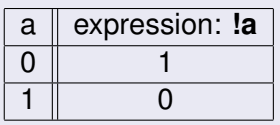

$$
`AND' ('&&')\mathbin:\newline
$$

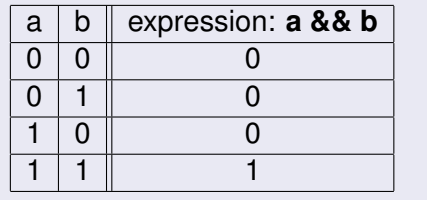

**'OR' ('||'):**

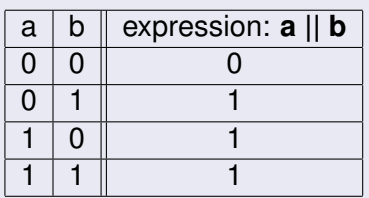

**'XOR':**

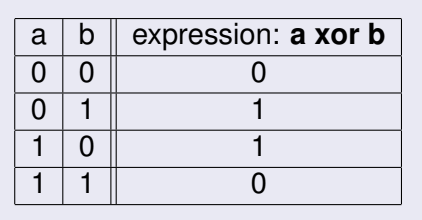

### Exercise for you to work through:

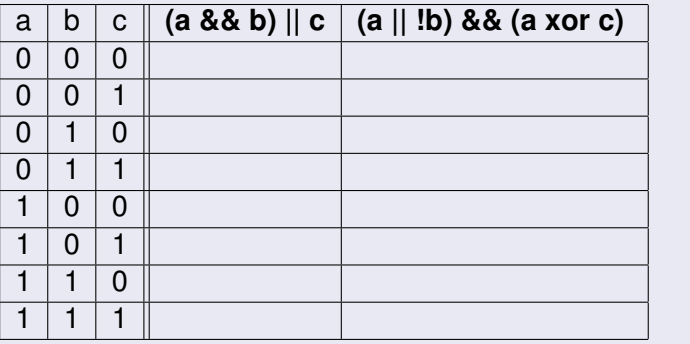

## Control flow  $(0)$  – statements and such

We need a little bit of a formal definition for the following slides. Bear with me

### Formal language definitions

```
1 
3 <statement list > ::=
         <statement >
5 | <statement list > <statement >.
7 <statement> ::=|h|9 | <assignment statement>
         | < i f statement >
11 | <for loop>
        | <while loop >
13 | <do statement>
       | . . .
```
Listing 2.1: bnf.txt

## Control flow  $(0)$  – statements and such

We need a little bit of a formal definition for the following slides. Bear with me

### Formal language definitions

```
1 <br/>block> ::= { < statement list > }.
3 < statement list > ::=
          <statement >
5 | <statement list > <statement >.
7 <statement> ::=|h|9 | <assignment statement>
          | < i f statement >
11 | <for loop>
          | <while loop >
13 | <do statement>
        | . . .
```
Listing 2.1: bnf.txt

#### '[' and ']' enclose optional statements

## Control flow  $(1) - if - then - else$

### Formal

<if statement> ::= if (<condition >) <statement > [else <statement >].

## Control flow  $(1) - if - then - else$

### Formal

 $\langle$  if statement > ::= if  $(\langle$  condition >  $\rangle$   $\langle$  statement >  $[\text{else}$   $\langle$  statement >  $]$ .

#### **Matlab**

```
% i f ( CONDITION ) STATEMENT
% [ e l s e i f STATEMENT ]
% [ e l s e STATEMENT ]
% end .
%
% EXAMPLE: What a re we gonna
% do today ?
%
day=weekday ( now ) ;
if (dav == 6 )disp ( 'PUB! ' )
elseif (\text{day} == 1 \mid \text{day} == 7)disp ( ' sleep ' )
else
   disp ( ' duh . ' )
end
```
## Control flow  $(1) - if - then - else$

### Formal

 $\langle$  if statement > ::= if  $(\langle$  condition >  $\rangle$   $\langle$  statement >  $[\text{else}$   $\langle$  statement >  $]$ .

#### **Matlab**

```
% i f ( CONDITION ) STATEMENT
% [ e l s e i f STATEMENT ]
% [ e l s e STATEMENT ]
% end .
%
% EXAMPLE: What a re we gonna
% do today ?
%
day=weekday ( now ) ;
if (\text{day} == 6)disp ( 'PUB! ' )
elseif (\text{day} == 1 \mid \text{day} == 7)disp ( ' sleep ' )
else
   disp ( ' duh . ' )
end
```
#### C-Shell

```
# ! / b i n / t c s h
# i f ( < c o n d it i o n > ) then <statement >
# [ e l s e <statement > ]
# e n d if
#
# Example : What a re we gonna do today ?
set day = 'date | awk '{ \text{print } $1 }''
if ($day == 'Fri') then
   echo 'PUB! '
else
   if (\deltaday == 'Sat' || \
        $day == 'Sun') then
       echo ' sleep . '
   else
       echo ' duh . '
   endi f
endi f
```
# Control flow  $(2)$  – condition controlled loop: while

### Formal

 $\langle$  <while loop > ::= while  $(\langle$  condition >  $\rangle$   $\langle$  block >.

# Control flow  $(2)$  – condition controlled loop: while

### Formal

 $\langle$  while loop  $> ::=$  while  $\langle$   $\langle$  condition  $>$   $\rangle$   $\langle$  block  $>$ .

### **Matlab**

```
% w h i l e ( CONDITION )
    % STATEMENT
% end .
%
% EXAMPLE: T e l l me when a new minute s t a r t s
%
clc; \%clear screen<br>c=clock; \%get time vec
               c=clock ; %get time v e ct o r
% 6th element of c is seconds
while (c(6) < 59.9)c=clock ;
end
disp('start new minute of your life');
```
# Control flow  $(2)$  – condition controlled loop: while

### Formal

 $\langle$  while loop  $> ::=$  while  $\langle$   $\langle$  condition  $>$   $\rangle$   $\langle$  block  $>$ .

### **Matlab**

```
% w h i l e ( CONDITION )
  % STATEMENT
% end .
%
% EXAMPLE: T e l l me when a new minute s t a r t s
%
clc; \%clear screen<br>c=clock: \%aet time vec
               % get time vector% 6 t h element of c i s seconds
while ( c(6) < 59.9)c=clock ;
end
disp('start new minute of your life');
```
### C-Shell

```
# ! / b i n / t c s h
# w h i l e ( < c o n d it i o n > ) <block >
#
# Example : T e l l me when a new minute s t a r t s
# figure out actual second value ...
\text{set} \text{sec} = \text{4}awk '{ split ($4, x, ":"); print x[3]}
#do t h a t u n t i l we ' re s t a r t i n g a new minute
while ( $sec < 59 )
   set sec = \theta date
           awk '{ split ($4, x, ":"); print x[3]}
   echo $sec
end
```
**echo** 'start new minute of your life':

## Control flow  $(3)$  – count controlled loop: for

#### Formal

 $\langle$  for loop > ::= for  $\langle$  <assignment >; <condition >; <assignment >) <br/> \end{>>block >.

## Control flow  $(3)$  – count controlled loop: for

#### Formal

 $\times$  for loop > ::= for  $(*ass*igplement >; *condition* >; *class*igplement >)  *bold >*$ 

#### **Matlab**

```
% f o r v a r i a b l e = e xp re s sion
     STATEMENT% end .
%
% EXAMPLE: count from 1 to 10
%
                    clc ; %c l e a r sc reen
for n=1:10disp ( s p ri n t f ( ' n=%d ' , n ) ) ;
end
disp ( ' done . ' ) ;
```
## Control flow  $(3)$  – count controlled loop: for

#### Formal

 $\times$  for loop  $>$  ::= for ( $<$  assignment  $>$ ;  $<$  condition  $>$ ;  $<$  assignment  $>$ )  $<$  block  $>$ .

### Matlab

```
% for variable = expression
% STATEMENT
% end .
%
% EXAMPLE: count from 1 to 10
%
                  clc ; %c l e a r sc reen
for n=1:10disp ( s p ri n t f ( ' n=%d ' , n ) ) ;
end
disp ( ' done . ' ) ;
```
### C-Shell

```
# ! / b i n / t c s h
# fo rea ch v a r i a b l e ( < l i s t > ) <block >
#
# Example : l i s t f i l e s i n c u r r e nt
# directory (yeah, I know).
foreach x ('ls ./')
  echo $x
end
```
# Control flow (4) – breaking out and continuing loops: break, continue

#### **Matlab**

```
% for variable = expression<br>% STATEMENT
   % STATEMENT
% end .
%
% EXAMPLE: count from 1 t o 10
%
                  clc ; %c l e a r sc reen
fo r n=1:10
     i f ( n==2)
          disp ( s p ri n t f ( 'TWO IS PRIME! ' ) ) ;
          continue:
     end
     if (n == 5)disp ( ... %note the dots !!!
              sprintf ('Well, that''s enough!'));
          break ;
     end
     disp ( \text{spring}( ' n=%d', n ) ) ;
end
disp ('done.');
```
# Control flow (4) – breaking out and continuing loops: break, continue

### **Matlab**

```
% f o r v a r i a b l e = e xp re s sion
% STATEMENT
% end .
%
% EXAMPLE: count from 1 t o 10
%
                  clc ; %c l e a r sc reen
for n=1:10i f ( n==2)
          disp ( s p ri n t f ( 'TWO IS PRIME! ' ) ) ;
          continue:
    end
     if (n == 5)disp ( ... % note the dots !!!
             sprintf ('Well, that''s enough!'));
         break ;
    end
    disp ( \text{spring}( ' n=%d', n ) ) ;
end
disp ('done.');
```
#### C-Shell

```
# ! / b i n / t c s h
# fo rea ch v a r i a b l e ( < l i s t > ) <block >
#<br># Example: list files in current
# directory (yeah, I know).
foreach x (\text{'} is ./\text{'})
     if (Sx == foreach example csh then
         echo 'This one is boring: ' $x
         continue
    endi f
     if (Sx == 'while example.csh') then
         \epsilonecho ' I could be a "while" ' \epsilonbreak
    endi f
end
```
### $Matalab - for$

```
% f o r v a r i a b l e = e xp re s sion
     % STATEMENT
% end .
%
% EXAMPLE: count from 1 to 10
%
                      clc ; %c l e a r sc reen
for n=1:10disp ( \text{spring}( \text{sqrt} f ( \text{ln}2\%) , n ) ) ;
end
disp ( ' done . ' ) ;
```
### Matlab  $-$  for

```
% f o r v a r i a b l e = e xp re s sion
   % STATEMENT
% end .
%
% EXAMPLE: count from 1 to 10
%
                     clc ; %c l e a r sc reen
for n=1:10disp ( \text{spring}( \text{sqrt} f ( \text{ln}2\%) , n ) ) ;
end
disp ('done.');
```
#### $M$ atlab – while

**end**

**disp** ( ' done . ' ) ;

```
% f o r v a r i a b l e = e xp re s sion
   % STATEMENT
% end .
%
% Can be translated into a while loop.
%
% EXAMPLE: count from 1 t o 10
%
                 clc ; %c l e a r sc reen
n = 1:
while ( n<=10)
     disp ( \text{spring}( \text{sqrt}( \text{mod}( n) ;
    n = n + 1;
```
# Control flow  $(6)$  – Error control:  $try-catch$

### Formal

 $\langle \text{try}_\text{catch} \rangle$  ::= try  $\langle \text{block} \rangle$  catch  $\langle \text{block} \rangle$ .

## Control flow  $(6)$  – Error control:  $\text{tr}_{V}\text{-catch}$

#### Formal

 $\langle$ try catch > ::= try  $\langle$ block > catch  $\langle$ block >.

#### Matlab

```
% t r y , STATEMENT, cat ch ME, STATEMENT, end .
%
% EXAMPLE: f i l e opening
clc ;
t r y
    fid = fopen ('whatever.txt', 'r'); % open a non-\neq existing file data = fread (fid): % now try to get its data
                                             % now try to get its data
catch myException 6. 2008 % any name for error message object
    %let the user know, implement graceful program termination ...<br>disp(myException): % display full error object
                                   display full error object \% display full error object
    disp (myException . message); % % actual message is more accessible
    disp (myException stack): \% where did things occur?
end
disp ( '
→ We do get here!')
%now without try–catch ...
f i d = fopen ( ' whatever . t x t ' , ' r ' ) ;
data = \text{freqd}(fid):
disp ('We cannot get here!')
```
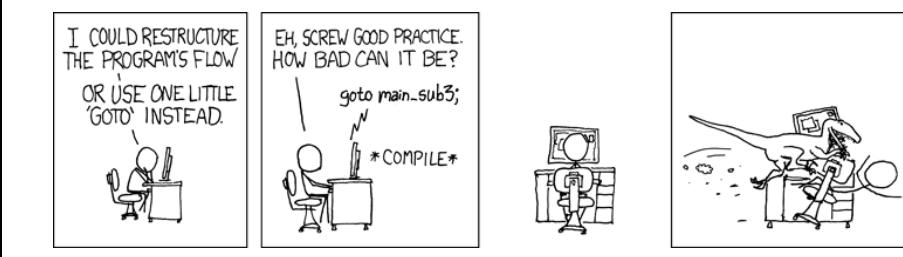

"GOTO", http://xkcd.com/292

### How to make your code readable (language independent)

- use indentations to structure your code (align comments etc)
- $\bullet$  use meaningful variable and function names (sec instead of  $\pm$ and listFiles() instead of lfls())
- **•** decide for one formatting and naming scheme and stick to it; no matter which one it is.
- **c** comment your code
- do not over comment your code!
- o try and catch errors
- **•** selfstudy:

http://www.google.com/search?hl=en&q=good+programming+style&btnG=Search